# **Thermischer Leistungsmesser für DC bis 1,3 GHz**

Reinhard Noll, DF1RN

Ein thermischer Leistungsmesser misst die Wirkleistung einer Gleichstrom- oder Hochfrequenzquelle über die ohmsche Erwärmung eines Abschlusswiderstands. Diese wird mit einem in Wärmekontakt gebrachten Heißleiter in einer Brückenschaltung gemessen und mit einem Instrumentenverstärker zur Anzeige gebracht. Carsten Vieland hatte vor über dreißig Jahren in den UKW-Berichten ein solches Messgerät beschrieben [1]. Der in [1] verwendete NTC-Widerstand, Typ K19, eine glasgekapselte Heißleiterperle der Siemens AG mit einer sehr geringen Wärmekapazität ist leider nicht mehr am Markt erhältlich [2]. Dieser hatte einen Durchmesser von nur 0,4 mm und eine Wärmekapazität von 56 µJ/K.

Ziel des hier vorgestellten Selbstbauprojekts ist es, einen thermischen Leistungsmesser in Anlehnung an [1] mit einem am Markt verfügbaren NTC-Widerstand aufzubauen, zu charakterisieren und zu erproben.

#### **1. Aufbau und Kalibrierung des thermischen Leistungsmessers**

Bild 1 zeigt die Schaltung, die im wesentlichen derjenigen von Carsten Vieland entspricht [1]. Die Änderungen betreffen die folgenden Punkte:

- a) Statt des NTC K19, s.o., wird der NTC Typ CON-TS-NTC-103A, 10 k $\Omega$  verwendet, der z.B. bei [3] erhältlich ist;
- b) Als Eingangsbuchse wird SMA female gewählt. Der Streifenleiter für die Verbindung zwischen Eingangsbuchse und Abschlusswiderstand besteht aus einem Substrat der Fa. Rogers [4]. Die Dicke beträgt 0,508 mm, die Breite 1,1 mm und die Länge 15 mm;
- c) Der Abschlusswiderstand R0 ist ein SMD 0402 Widerstand, 50  $\Omega$ , Nennlast 0,063 W;
- d) Durch den zusätzlichen Widerstand R3´ lässt sich der Offset etwas genauer einstellen;
- e) Die Gegenkopplungswiderstände R5 bis R18 sind jeweils auf Vollausschlag für die Messbereiche 300 µW, 1 mW, 3 mW, 10 mW, 30 mW und 60 mW auf den gewählten Aufbau mit dem NTC 103A abgeglichen.

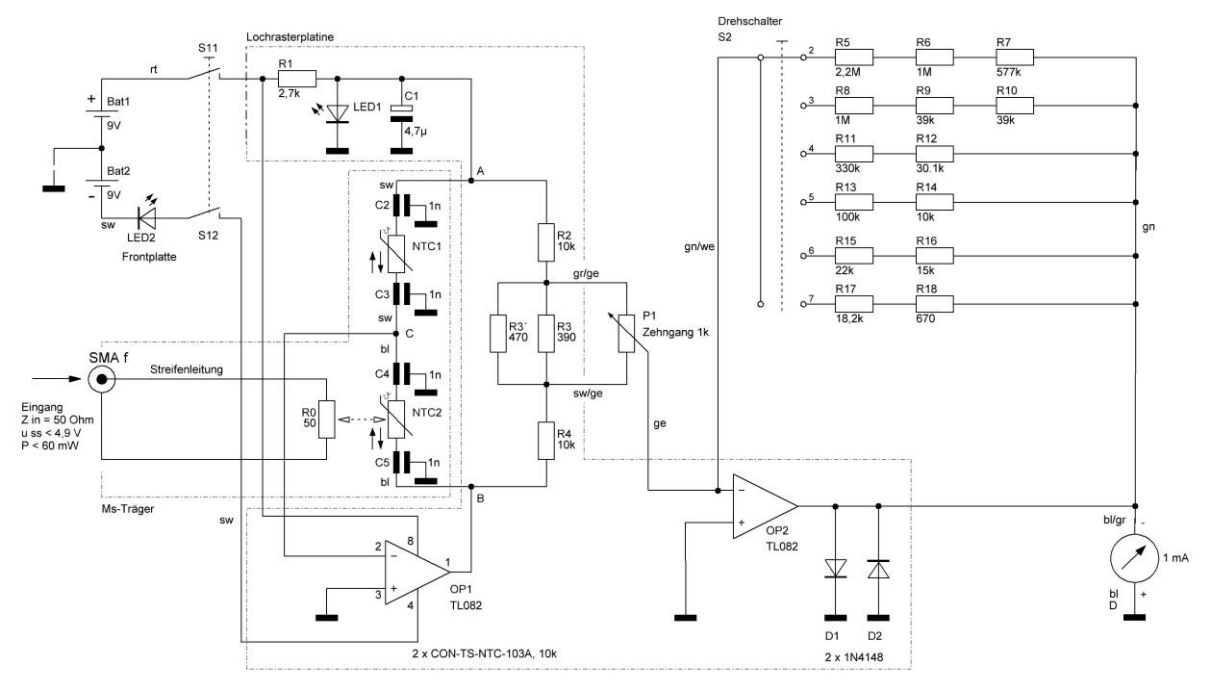

Bild 1: Schaltung des thermischen Leistungsmessers. Die Buchstaben A - D bezeichnen die Anschlusspunkte für Messleitungen zur Charakterisierung des thermischen Leistungsmessers, siehe Abschnitt 2.

Als Wärmesenke dient ein Messing-Träger, siehe Bild 2. Dieser hat im Wesentlichen die Gestalt eines Quaders mit einem "Ausleger" als Plattform für die SMA-Eingangsbuchse. Bild 3 zeigt die zugehörige technische Zeichnung mit SMA-Eingangsbuchse, Streifenleiter und der Position der beiden NTC Widerstände NTC1 und NTC2.

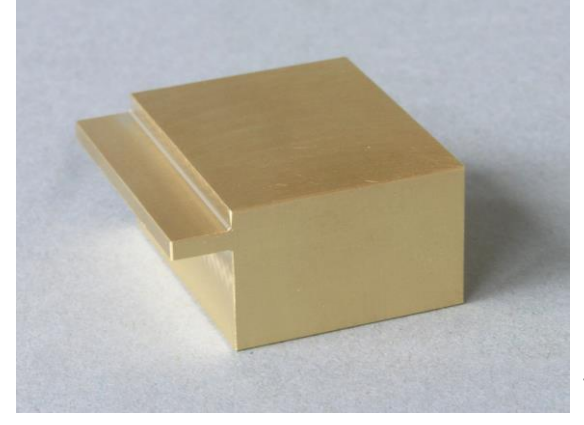

Bild 2: Messing-Träger als Wärmesenke für den thermischen Leistungsmesser

Der Streifenleiter ist an die SMA-Buchse gelötet, am Ende ist der 50  $\Omega$  Abschlusswiderstand als SMD 0402 auf dem schräg angeschliffenen Substrat positioniert und verlötet. Zwischen Streifenleitung und Ms-Träger ist Wärmeleitpaste aufgetragen. Der Heißleiter NTC2, vgl. Bild 1, ist mit Sekundenkleber auf dem Abschlusswiderstand fixiert. NTC1 befindet sich in einem Sackloch innerhalb des Ms-Trägers und ist in Wärmeleitpaste eingebettet.

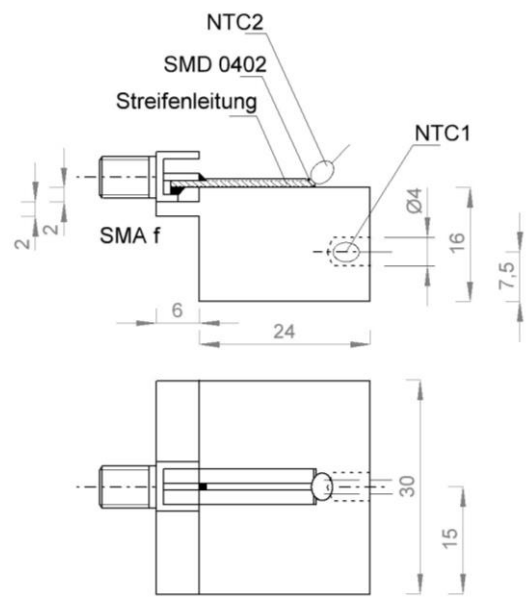

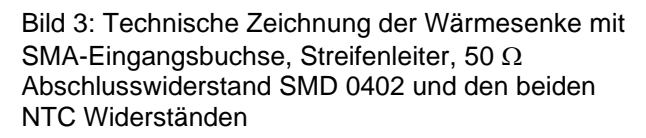

Eine Detailaufnahme der Eingangsbuchse mit angelötetem Streifenleiter und 50  $\Omega$ Abschlusswiderstand zeigt Bild 4. Die Belastbarkeit des SMD Widerstands 0402 beträgt 0,063 W und begrenzt die maximal zulässige Eingangsleistung.

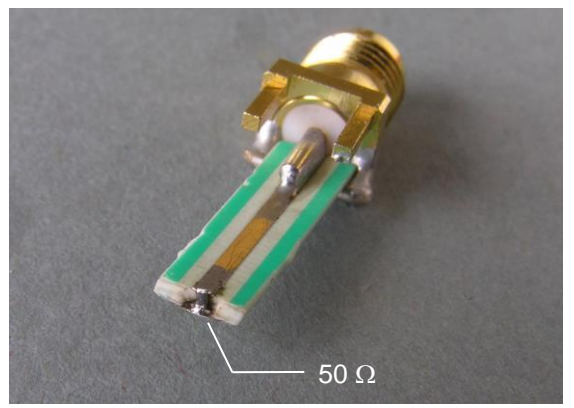

Bild 4: Aufnahme der SMA female Eingangsbuchse mit Streifenleiter und Abschlusswiderstand

Bild 5 zeigt den Ms-Träger mit der Eingangsbuchse eingebaut in ein Weißblechgehäuse. Am Ms-Träger sind auf der Unterseite mit Zweikomponentenkleber kleine Platinenstücke befestigt. Die darin montierten M3-Schrauben bilden so eine Dreipunktlagerung auf der Gehäusegrundplatte. Die lichte Weite zwischen Unterseite des Ms-Trägers und Grundplatte beträgt 6,5 mm. Damit wird eine bessere thermische Isolierung zur Außenseite des Gehäuses erreicht. Der Ms-Träger ist nicht mit dem Gehäuse fest verbunden, er wird durch eine Stützleiste geklemmt, so dass der Ausleger des Ms-Trägers an die Gehäuseinnenwand gedrückt wird. Die Stützleiste ist mit zwei M3-Zyinderkopfschrauben, deren Köpfe am Gehäuseboden mit Zweikomponentenkleber befestigt sind, fixiert.

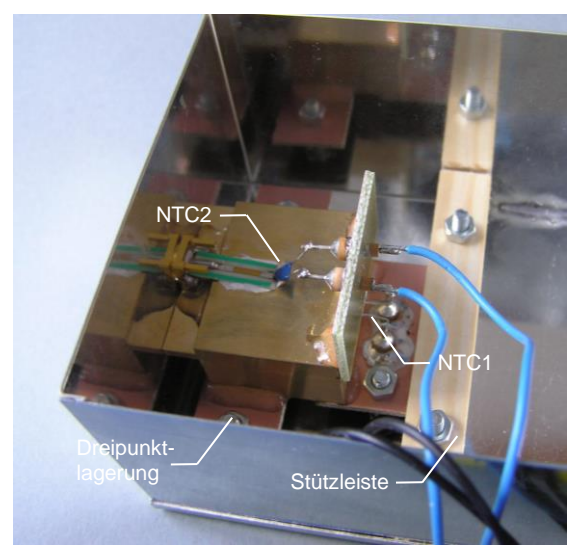

Bild 5: Einbausituation des Ms-Trägers im Weißblechgehäuse

Die Schaltung wird auf einer Lochrasterplatine aufgebaut. Bild 6 zeigt die Anordnung der Bauteile, die mit dem Programm Loch Master erstellt wurde [5]. Alle Verbindungsleitungen werden an Lötstiften aufgesteckt.

 $\begin{array}{|c|c|c|}\hline \circ & \circ & \bullet\end{array}$  $\odot$  $\circ$  +9 V S11  $\sim$ <u>ေက</u>္ရွိခဲ့  $\circ$   $\circ$   $\circ$  $\circ \frac{R}{2}$  $\circ$   $\circ$   $\frac{1}{N}$   $\circ$ **Contract G AAAA**  $\circ$   $\circ$  $\bullet$  $\bullet$  $\bullet$  $\bullet$  $\circ$   $\circ$ **TL082**  $\bullet$ **A**  $\bullet$ G. LED1 O U U U  $\bullet$ **Co**  $\bullet$  $\bullet$ D1  $\bullet$  $\circ$   $\circ$   $\circ$ Co. ⊙ Masse ⊙ ⊙ ⊙ © ( D2)  $\bullet$  $\bullet$  $(0)$   $(0)$   $(0)$   $(0)$  $\bullet$  $\circ$  -9 V  $\bullet$  O lnstr +  $\bullet$  $\circledcirc$  $\bullet$  $\begin{pmatrix} 0 & 0 & 0 \end{pmatrix}$  $\bullet$  $\bullet$ 

Bild 6: Lochrasterplatine der Schaltung von Bild 1

Für die Kalibrierung wird an die Eingangsbuchse eine Gleichspannung mit einem definierten Pegel angelegt und die Gegenkopplungswiderstände so gewählt, dass im jeweiligen Messbereich gerade Vollausschlag erzielt wird. Tabelle 1 zeigt für die Messbereiche die jeweiligen DC-Kalibrierspannungen, die auch den Effektivwerten eines sinusförmigen Signals gleicher Leistung an 50 Ω entsprechen, sowie die zugehörigen Spitze-Spitze Pegel dieses Sinussignals. Zur Einstellung der Spannungspegel habe ich eine kleine Hilfskonstruktion verwendet, die zwischen dem Labornetzteil und der Eingangsleitung zum Leistungsmesser geschaltet wird, siehe Bild 7. An der BNC-Buchse wird die Leitung zum thermischen Leistungsmesser angeschlossen (BNC - Koaxialkabel RG 174 - SMA male). Ein 470  $\Omega$ Potentiometer ist in Reihe zum 50  $\Omega$  Eingangswiderstand des Leistungsmessers geschaltet. Parallel zur BNC-Ausgangsbuchse wird ein Multimeter angeschlossen (PeakTech 3315). Das Labornetzteil wird auf einen Pegel eingestellt, der ca. 1,5 bis 2 mal so groß ist, wie der benötigte. Mit dem Potentiometer kann der Pegel u<sub>DC</sub> mit einer Unsicherheit von wenigen Millivolt eingestellt werden. Der Kippschalter dient dazu u<sub>DC</sub> auf die BNC-Buchse zu schalten oder wieder von dieser zu trennen, um z.B. wiederholt Nullpunktlage und Vollausschlag des Anzeigeinstruments zu prüfen.

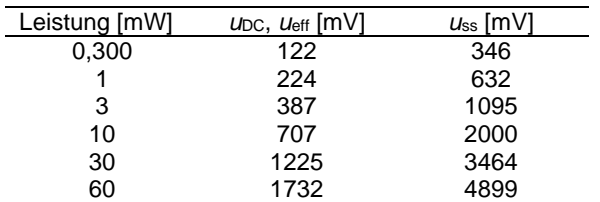

Tab. 1: Messbereiche des Leistungsmessers, DC Kalibrierspannungen und Spitze-Spitze Spannungen eines Sinussignals gleicher Leistung an 50  $\Omega$ 

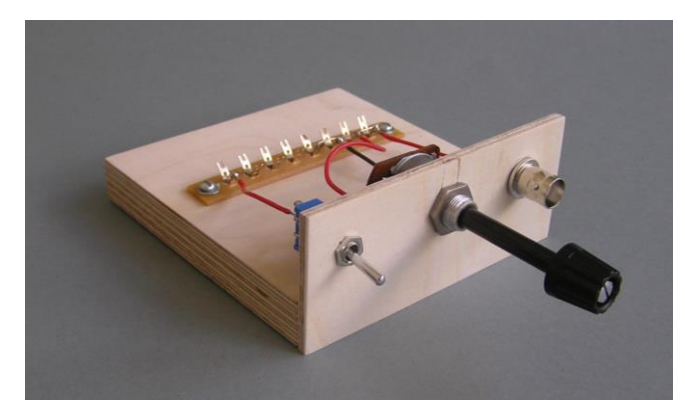

Bild 7: Hilfskonstruktion zur DC-Kalibrierung des thermischen Leistungsmessers

Ein erster Ansatz war, die Gegenkopplungswiderstände mit einer Widerstandsdekade zu bestimmen, wie z.B. [6]. Dazu sind aber längere Anschlussleitungen erforderlich, die aus dem Gehäuse des Leistungsmessers heraus zur Widerstandsdekade führen. Dabei treten Störungen auf, sodass eine genaue Kalibrierung auf Vollausschlag - insbesondere bei den kleinen Messbereichen, d.h. hohen Gegenkopplungswiderständen - erschwert wird. Daher wurden die Gegenkopplungswiderstände durch Reihenschaltung mehrerer Einzelwiderstände direkt am Drehschalter S2 und einer Lötleiste angelötet, so dass die Kalibrierung bei geschlossenem Gehäuse durchführbar ist. Bild 8 zeigt eine Detailansicht der Gegenkopplungswiderstände R5 bis R18 am Drehschalter und der Lötleiste auf der Rückseite der Frontplatte.

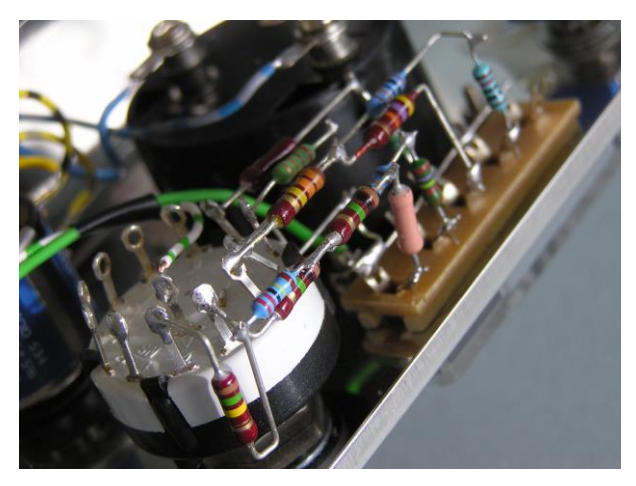

Bild 8: Gegenkopplungswiderstände der sechs Messbereiche angelötet am Drehschalter und einer Lötleiste auf der Rückseite der Frontplatte des thermischen Leistungsmessers

Der Kehrwert des Gegenkopplungswiderstands sollte linear von der jeweiligen DC-Leistung bei Vollausschlag abhängen. In Bild 9 ist dieser Kehrwert über der Eingangsleistung für die sechs gewählten Kalibrierleistungen 300 µW, 1 mW, 3 mW, 10 mW, 30 mW und 60 mW aufgetragen (Quadrate). Eine lineare Fitfunktion zeigt ein Bestimmtheitsmaß von 0,99988, also nahe dem Idealwert 1. Um die Abweichungen der Messpunkte von der Ausgleichsfunktion sichtbar zu machen, ist auf der rechten Ordinate die Differenz der Messpunkte zur linearen Ausgleichsfunktion in einem vergrößerten Maßstab dargestellt (Dreiecke).

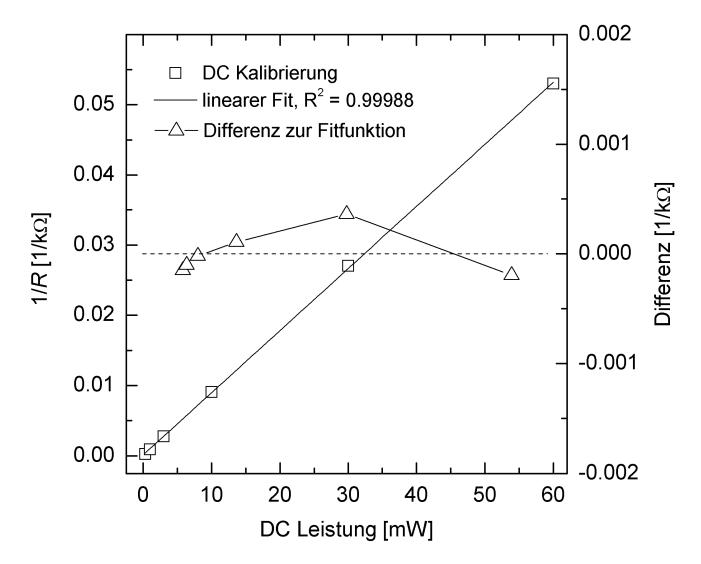

Bild 9: Kehrwert der Gegenkopplungswiderstände über der DC Leistung für die sechs Kalibrierpunkte für Vollausschlag des Zeigerinstruments (Quadrate). Auf der rechten Ordinate ist die Differenz zwischen den Messpunkten und der linearen Ausgleichsfunktion vergrößert dargestellt (Dreiecke)

Bild 10 zeigt einen Blick ins Innere des fertig aufgebauten Leistungsmessers. Streifenleiter und NTC2 sind zusätzlich mit einem kleinen Aluminium-Winkelprofil abgedeckt, um die Thermik in der Umgebung des NTC2 auf ein kleineres Volumen einzuschränken.

In Bild 11 ist die Frontseite des thermischen Leistungsmessers zu sehen, Bild 12 zeigt eine Seitenansicht mit der Eingangsbuchse SMA female.

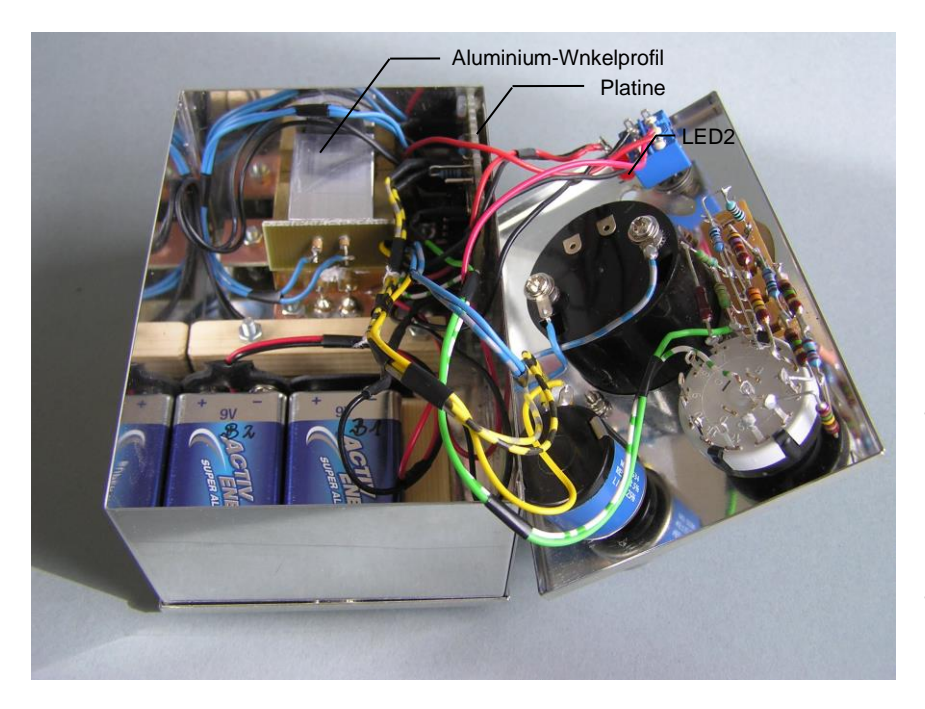

Bild 10: Blick ins Gehäuse des thermischen Leistungsmessers mit Ms-Träger, Platine, Batterien und der Rückseite der Frontplatte mit Ein/Aus-Schalter, Anzeigeinstrument, Zehngang-Potentiometer und Drehschalter . Die LED2 zur Betriebsanzeige ist steckbar ausgeführt.

### **2. Thermisches Verhalten des Leistungsmessers**

Für den Heißleiters NTC-103A stehen tabellarische Daten zur Verfügung in denen Temperaturen Widerstandswerte zugeordnet sind [7]. In Bild 13 ist ein Ausschnitt dieser Daten im Temperaturbereich von 15 °C bis 25 °C dargestellt (offene Kreise).

Die Daten können durch ein Polynom zweiten Grades angenähert werden:

$$
T = 55,43196 \text{ °C} - 3,84965 \cdot (R_{\text{NTC}}/k\Omega) + 0,08035 \cdot (R_{\text{NTC}}/k\Omega)^2. \tag{1}
$$

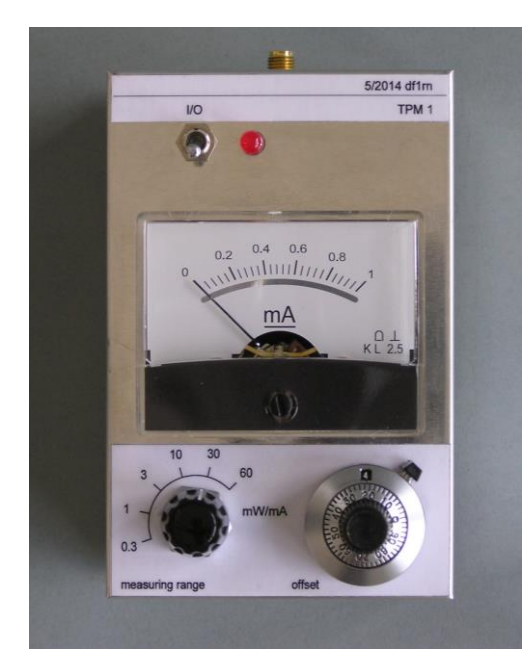

Bild 11: Frontseite des thermischen Leistungsmessers

Bild 12: Seitenansicht mit der Eingangsbuchse SMA female

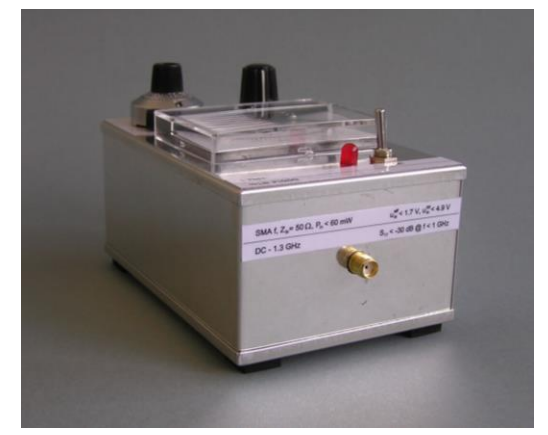

Die Spannung an den Punkten A, B und C gegenüber der Masse D, siehe Bild 1, wird mit einem Multimeter (PeakTech 3315) gemessen. Sie werden mit  $u_A$ ,  $u_B$  und  $u_C$  bezeichnet. Vor Beginn der Messung befindet sich der thermische Leistungsmesser für mehrere Stunden im ausgeschalteten Zustand in einem Raum mit einer Temperatur von  $T_i = 19$  °C. Daher ist von einem thermischen Gleichgewicht auszugehen und der Ms-Träger als auch die beiden Heißleiter haben ebenfalls eine Temperatur von 19 °C angenommen.

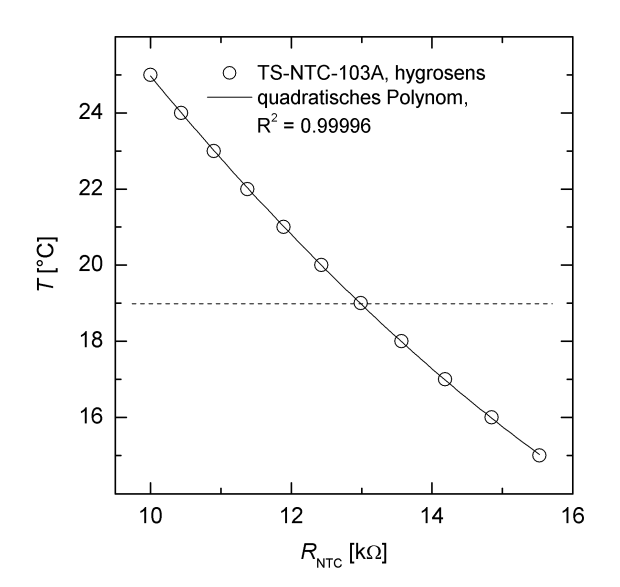

Bild 13: Temperatur-, Widerstandswerte für den NTC-103 A [7]. Die Datenpunkte können durch ein quadratisches Polynom angenähert werden (durchgezogene Kurve).

Der Leistungsmesser wird nun eingeschaltet und die Spannungen unmittelbar nach dem Einschalten gemessen:  $u_A = 1,729$  V,  $u_B = -1,718$  V,  $u_C = 6,9$  mV. Gehen wir davon aus, dass der Widerstand der Heißleiter kurz nach dem Einschalten den Wert entsprechend der Kurve in Bild 13 für 19 °C hat, so folgt für die Ströme durch NTC1 und NTC2:

$$
i_{\text{NTCl}} = \frac{u_{\text{A}} - u_{\text{C}}}{R_{\text{NTC}}(19 \text{ °C})} = 133 \text{ }\mu\text{A}, i_{\text{NTC2}} = \frac{u_{\text{C}} - u_{\text{B}}}{R_{\text{NTC}}(19 \text{ °C})} = 133 \text{ }\mu\text{A}.
$$
 (2)

Damit kann die Eigenheizung im NTC-Widerstand abgeschätzt werden:

$$
P_{\text{NTC1}} = (u_A - u_C) i_{\text{NTC1}} = 228 \text{ }\mu\text{W}.
$$
 (3)

Die Eigenheizung liegt also in der Größenordnung der Leistung für Vollausschlag im kleinsten Messbereichs von 300 µW, vgl. Tab. 1. Das Einlaufverhalten der Spannungen *u<sub>A</sub>* - *u<sub>C</sub>* und *u<sub>C</sub>* - *u*<sub>B</sub> nach dem Einschalten zeigt Bild 14. Nehmen wir an, dass die Ströme konstant beim Anfangswert, siehe (2), bleiben, so sehen wir, dass der Widerstand von NTC2 stärker abnimmt und einen geringeren Endwert erreicht als NTC1. Das ist aufgrund der besseren Ankopplung des NTC1 an den Ms-Träger auch zu erwarten. Nach ca. 20 min wird ein stationärer Zustand erreicht.

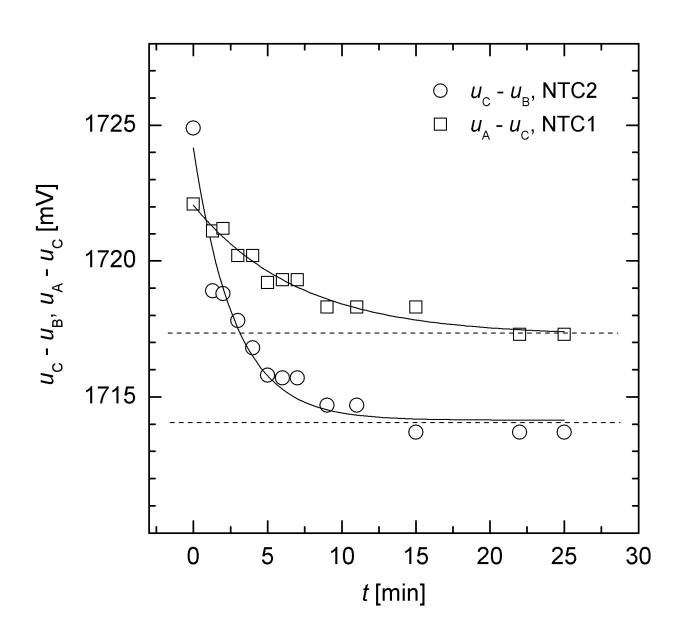

Bild 14: Einlaufverhalten der Spannungen an den Heißleiterwiderständen NTC1 und NTC2 nach dem Einschalten des thermischen Leistungsmessers

Mit diesen Daten und der Annahme, dass die Ströme die Anfangswerte nach (2) beibehalten, kann der zeitliche Verlauf der Widerstände NTC1 und NTC2 und schließlich mit (1) die

zugehörige Temperatur berechnet werden. Bild 15 zeigt das Ergebnis. An die Datenpunkte sind jeweils Exponentialfunktionen angepasst (durchgezogene Linien), deren asymptotische Grenzwerte als strichlierte Linien dargestellt sind. Der im Ms-Träger eingebettete NTC1 erwärmt sich aufgrund der Eigenheizung um ca. 0,05 °C gegenüber der Ausgangstemperatur. NTC2 erhöht seine Temperatur um 0,13 °C. Dieser NTC ist deutlich geringer an die große Wärmekapazität des Ms-Trägers angekoppelt, er erreicht aufgrund der Eigenheizung daher schneller eine höhere Temperatur. Die neuen stationären Temperaturen nach einer Zeit von ca. 20 min - ohne eine Eingangsleistung am thermischen Leistungsmesser betragen:  $T_{10} = 19,048$  °C,  $T_{20} = 19,127$  °C.

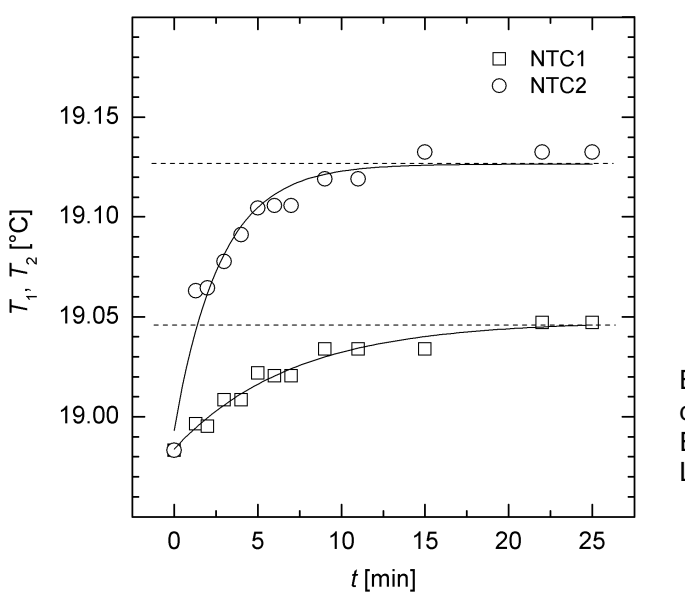

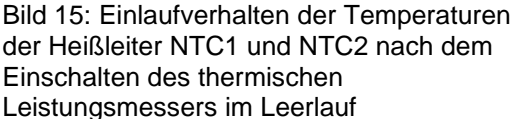

Um wieviel erhöht sich die Temperatur von NTC2 ausgehend von *T*<sub>20</sub>, wenn eine Eingangsleistung eingespeist wird? Dazu werden DC Leistungen von 10 mW, 30 mW und 60 mW, vgl. Tab. 1, für die entsprechenden Messbereiche eingespeist, der Vollausschlag des Zeigerinstruments abgewartet und anschließend der Spannungsabfall  $u_c$  -  $u_B$  gemessen. Mit dem Strom  $i_{\text{NTC2}}$  folgt wieder der Widerstand von NTC2 und schließlich nach (1) die

Temperatur *T*2. Die Erhöhung der Temperatur *T*<sup>2</sup> des NTC2 beim jeweiligen Vollausschlag gegenüber der Temperatur *T*<sup>20</sup> ist in Bild 16 über der DC Eingangsleistung *P*<sup>e</sup> aufgetragen.

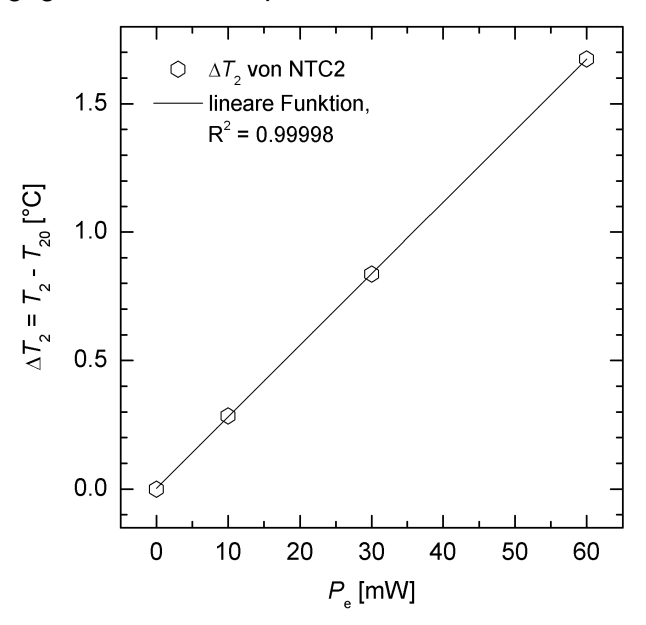

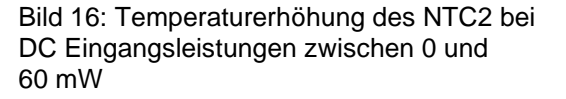

Auch hier zeigt sich ein sehr gutes lineares Verhalten, die Anpassgerade hat ein Bestimmtheitsmaß von 0.99998. Die Temperatur des NTC2 erhöht sich also um maximal ca. 1,7 ° C bei einer Eingangsleistung von 60 mW.

#### **3. Wärmekapazität und thermischer Widerstand des NTC**

Bild 17 zeigt das allgemeine Prinzip eines thermischen Detektors wie er nicht nur für die Messung von Hochfrequenzsignalen, sondern auch für die Leistungsmessung von Licht eingesetzt werden kann. Ein Teil der eingestrahlten Leistung *P* - oder hinlaufenden Hochfrequenzleistung - wird vom Detektor absorbiert: *AP*, wobei *A* das Absorptionsvermögen beschreibt. Für Hochfrequenz berechnet sich dieses aus dem Eingangsreflexionsfaktor *S*11:

$$
A = 1 - |S_{11}|^2 \tag{4}
$$

wobei wir vereinfachend annehmen, dass die reflektierte Leistung nicht wieder bei der Quelle reflektiert wird.

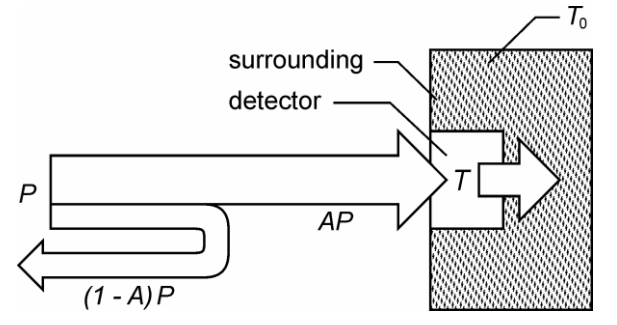

Bild 17: Prinzipbild eines thermischen Detektors

Der thermische Detektor wird durch folgende Differentialgleichung beschrieben:

$$
C_{Q} \frac{dT}{dt} = AP - \frac{T - T_{0}}{R_{Q}}
$$
 (5)

wobei *C*<sub>Q</sub> die Wärmekapazität, *R*<sub>Q</sub> der effektive thermische Widerstand des Detektors ist, *T*<sub>0</sub> ist die Umgebungstemperatur. Gleichung (5) beschreibt die Erwärmung des Detektors als Funktion der absorbierten Leistung sowie seine Abkühlung durch Wärmeleitung an die Umgebung (daher das Minuszeichen vor dem zweiten Term auf der rechten Seite). Im stationären Fall einer konstanten eingekoppelten Leistung *P* lautet die Lösung der Gleichung  $(5)$ :

$$
T = T_0 + R_0 A P \tag{6}
$$

Nach (6) steigt die Temperatur des Detektors linear mit der absorbierten Leistung *AP* an. Das ist genau das beobachtete Verhalten nach Bild 16. Nehmen wir *A* = 1 an (entsprechend *S*<sup>11</sup> = 0, also perfekte Anpassung), dann kann aus der Steigung der Kurve in Bild 16 gemäß (6) der effektive thermische Widerstand berechnet werden:  $R_0 = (0.02782 \pm 0.00008)$  °C/mW.

Die Wärmekapazität des Detektors kann aus der Anstiegszeit ermittelt werden. Die Anstiegszeit eines thermischen Detektors nach dem Anlegen der Eingangsleistung als Sprungfunktion wird gemessen als Zeit zwischen 10 % und 90 % des Vollausschlags des Zeigerinstruments. Sie berechnet sich mit:

$$
\tau_{\rm r} \approx 2.2 \ R_{\rm Q} C_{\rm Q} \ . \tag{7}
$$

Die Anstiegszeit habe ich je zweimal für die Messbereiche 10, 30 und 60 mW gemessen. Der Mittelwert der Messergebniss ist:  $\tau_{\text{r}}$  = 19,6 s. Mit dem oben ermittelten  $R_{\text{Q}}$  und (7) folgt dann für die Wärmekapazität des Detektors in der gewählten Einbausituation:  $C_0 = 320.2$  mJ/ $^{\circ}$ C.

#### **3. Eingangsreflexionsfaktor**

Mit dem Netzwerkanalysator VNWA v2.6 [8] habe ich den Eingangsreflexionsfaktor und das Stehwellenverhältnis des aufgebauten thermischen Leistungsmessers im Frequenzbereich

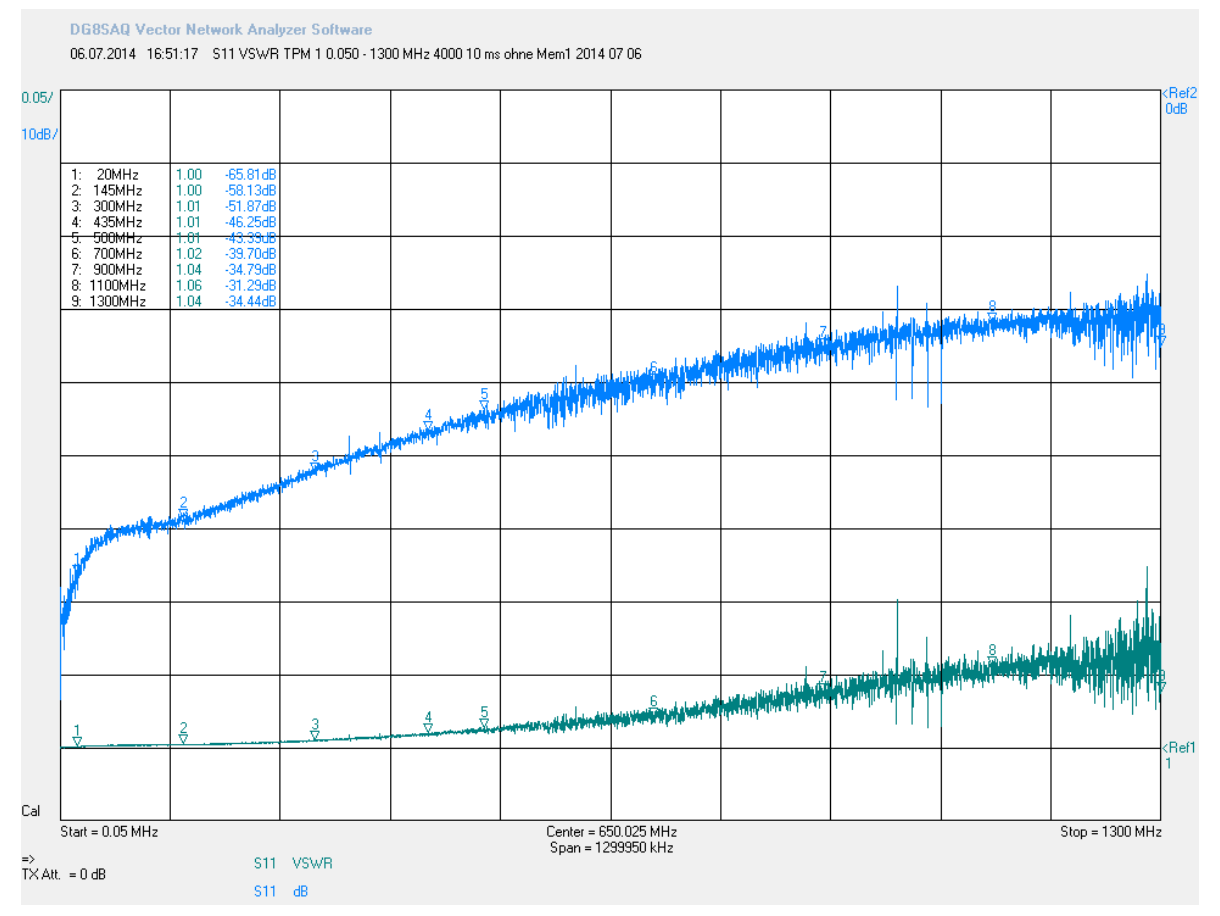

von 0,05 bis 1300 MHz gemessen (SOLT Kalibrierung, 4000 Messpunkte, 10 ms pro Messpunkt). Bild 18 zeigt das Ergebnis.

Bild 18: Eingangsreflexionsfaktor S11 in dB (blaue Kurve) und Stehwellenverhältnis (grüne Kurve) als Funktion der Frequenz zwischen 0,05 und 1300 MHz

Für die Kurzwellenbänder bis hoch zum 70 cm Band beträgt die Eingangsreflexionsdämpfung mindestens -46 dB. Sie wird bis zu den Dezimeterwellen bei 23 cm geringer und erreicht schließlich ca. -34 dB. Die Frequenzmarken in Bild 18 zeigen beispielhafte Werte der Eingangsreflexionsdämpfung und des Stehwellenverhältnisses.

Die im vorherigen Abschnitt 2 angenommene perfekte Anpassung (*A* = 1) ist also tatsächlich in weiten Teilen des untersuchten Frequenzbereichs erfüllt.

## **4. Erprobung mit Hochfrequenz von 1 MHz bis 145 MHz**

Im Frequenzbereich zwischen 1 MHz und 18 MHz habe ich für die Erprobung des Leistungsmessers den Generator DDS 20 G eingesetzt. Für den Messbereich 3 mW wird der Ausgangspegel des Generators mit dem eingebauten Potentiometer mit Hilfe des Oszilloskops TK 7844, 50 Eingang, auf die Spitze-Spitze-Spannung *u*ss eingestellt. Tabelle 2 zeigt die Ergebnisse. Einfacher als die für Vollausschlag im 3 mW Messbereich erforderlichen  $u_{ss}$  = 1095 mV, vgl. Tab. 1, kann mit Hilfe des Oszilloskops ein Wert von 1100 mV für *u*ss eingestellt werden. Der Endanschlag des Zeigerinstruments wird trotz geringer Überschreitung des Signalpegels noch nicht erreicht. Die Position des Zeigers knapp über dem Vollausschlag kann daher noch gut abgelesen werden.

Für einen Test bei 145 MHz habe ich das Ausgangssignal des Handfunkgeräts Yaesu VX-8DE verwendet, dessen Leistung auf die Stufe L1 gestellt, das Signal der Antennenbuchse extern mit 15 dB abgeschwächt und mit dem Oszilloskop gemessen: *u*ss = 1030 mV (Messung Nr. 6, Akkubetrieb des Handfunkgeräts), *u*ss = 1060 mV (Messung Nr. 7,

Netzteilbetrieb des Handfunkgeräts). Bei der Messung Nr. 8 wird extern nur um 10 dB abgeschwächt und der Messbereich 30 mW gewählt. Die eingespeiste HF-Leistung

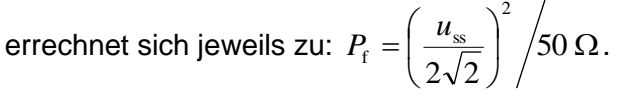

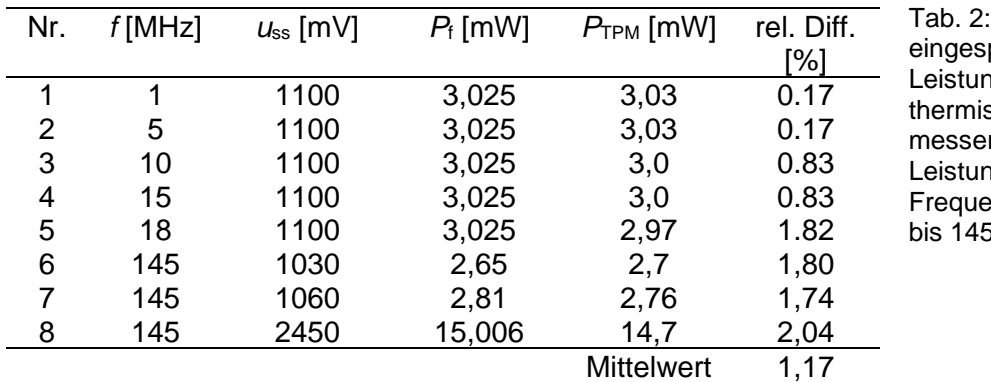

Vergleich der peisten HF-.<br>na *P*f mit der vom schen Leistungsmesser angzeigten Leistung *P*TPM im enzbereich von 1  $5$  MHz

Tabelle 2 zeigt, dass für die untersuchten Frequenzen die Abweichung zwischen der eingespeisten HF-Leistung und der vom Leistungsmesser angezeigten Leistung im Mittel bei ca. 1,2 % liegt.

Im Anhang 1 sind die technischen Daten des aufgebauten thermischen Leistungsmessers zusammengestellt.

Zum Schluß danke ich den Mitgliedern des OV Aachen, G01, die mir auf den Treffen an der Clubstation dienstags Tips und Informationen für das Projekt *thermischer Leistungsmesser* gegeben haben und Thomas, DG6TH für die Herstellung des Streifenleiters mit dem SMD-Abschlusswiderstand.

15.2.2016, Reinhard, DF1RN

#### Anhang 1

Technische Daten des thermischen Leistungsmessers TPM 1

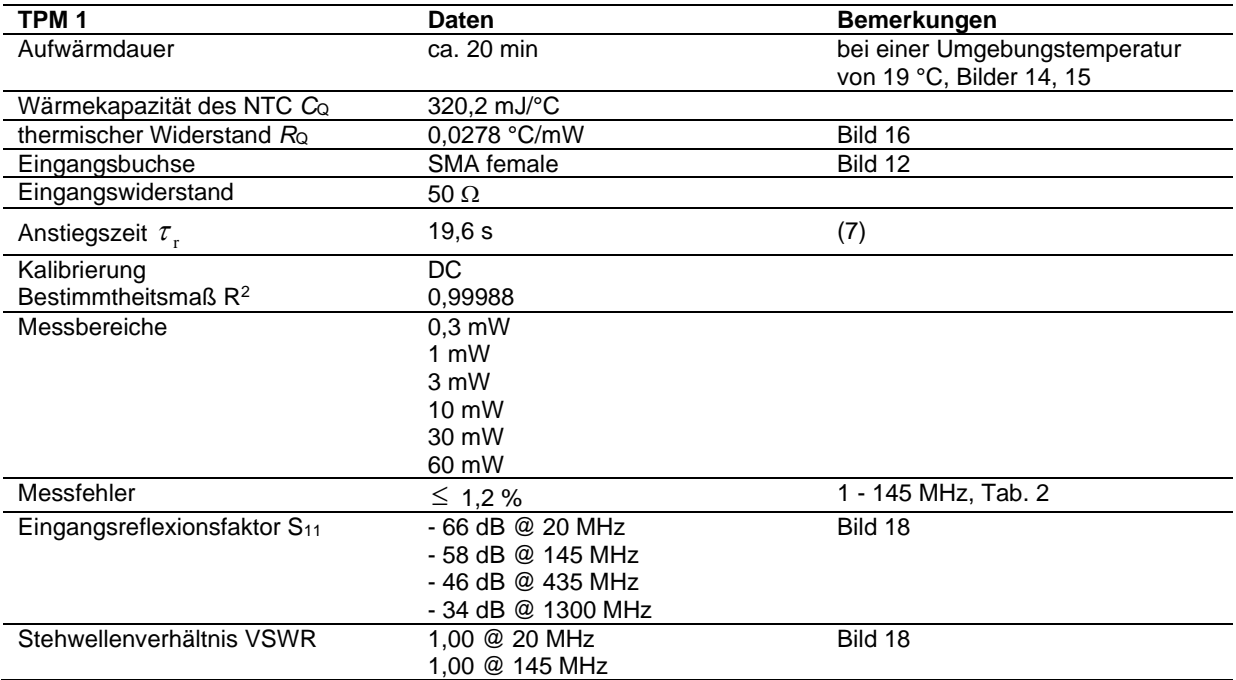

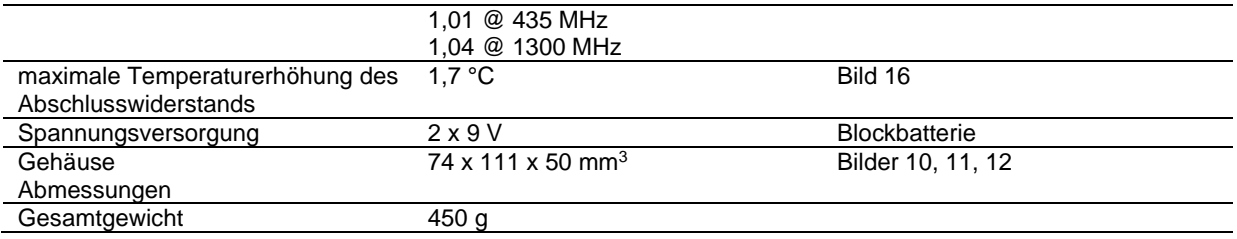

#### **Literatur**

- [1] C. Vieland, Empfindlicher thermischer Leistungsmesser, UKW-Berichte 3/83, 141- 147
- [2] www.datasheetarchive.com/NTC%20Hei%C3%9Fleiter%20Siemens datasheet.html
- [3] Hygrosens Instruments GmbH, Löffingen, www.hygrosens.com, Präzisions- Temperatursensor CON-TS-NTC, 103A; www.produktinfo.conrad.com/datenblaetter/500000-524999/502359-da-01-en-NTC\_TEMP\_SENSOR\_TS\_NTC\_103\_60\_150\_C.pdf
- [4] www.rogerscorp.com, RO4000 series, high frequency circuit materials
- [5] Loch Master, Elektronik-Software, Version 3.0, ABACOM Ingenieurgesellschaft, www.abacom-online.de
- [6] Widerstandsdekade WD 100, ELV Elektronik AG, 26787 Leer
- [7] http://www.produktinfo.conrad.com/datenblaetter/500000-524999/502361-in-01-de-Widerstandstabelle.pdf
- [8] R. Noll, Netzwerkanalysator VNWA Aufbau, Funktionsweise und erste Testmessungen, 5.10.2011, 10 S., http://www.darc.de/uploads/media/VNWA\_Netzwerkanalysator\_df1rn\_2011\_10\_05\_ed. pdf